## **SU-8172** Seat No. **M. C. A. (Sem. IV) Examination May / June – 2006 Microprocessor & Microcontroller** *(New Course)*

Time : **3** Hours] [Total Marks : **75** 

**1** Attempt any **three** : **15**

- (a) Specify different criteria needed for choosing a micro controller.
- (b) Specify the features of 8051 microcontroller.
- (c) Specify the use of different files created during the assembling and running of 8051 program.
- (d) Explain 8051 data types and directives.

## **2** Attempt any **three** : **15**

- (a) Write a program to complement the content of accumulator 500 times. end the features of 8051 microcontroller.<br>
Everify the features of 8051 microcontroller.<br>
Everify the use of different files created duri<br>
embling and running of 8051 program.<br>
Dain 8051 data types and directives.<br>
any **th**
- (b) Explain the use of CALL instruction and stack with example.
- (c) Write a program to monitor the P 2.7 bit. where it is low, send 55H and AAH to PO continuously.
- (d) Explain direct addressing mode in reference to stack with example.
- **3** Attempt any **three** : **15**
	- (a) What is the significance of PSW register ?
	- (b) Desribe the categorization of RAM space in 8051.
	- (c) Explain the concept of signed numbers in computers.
	- (d) Explain concepts of serial communication.

**SU-8172] 1 [Contd...**

## **4** Do as directed : (any **three**) **15**

- (a) Show the status of CY, AC, P flags after the addition of 8BH and 73H.
- (b) Find the time delay for the delay subroutine shown below, if the system frequency is 11.0592 MHz.

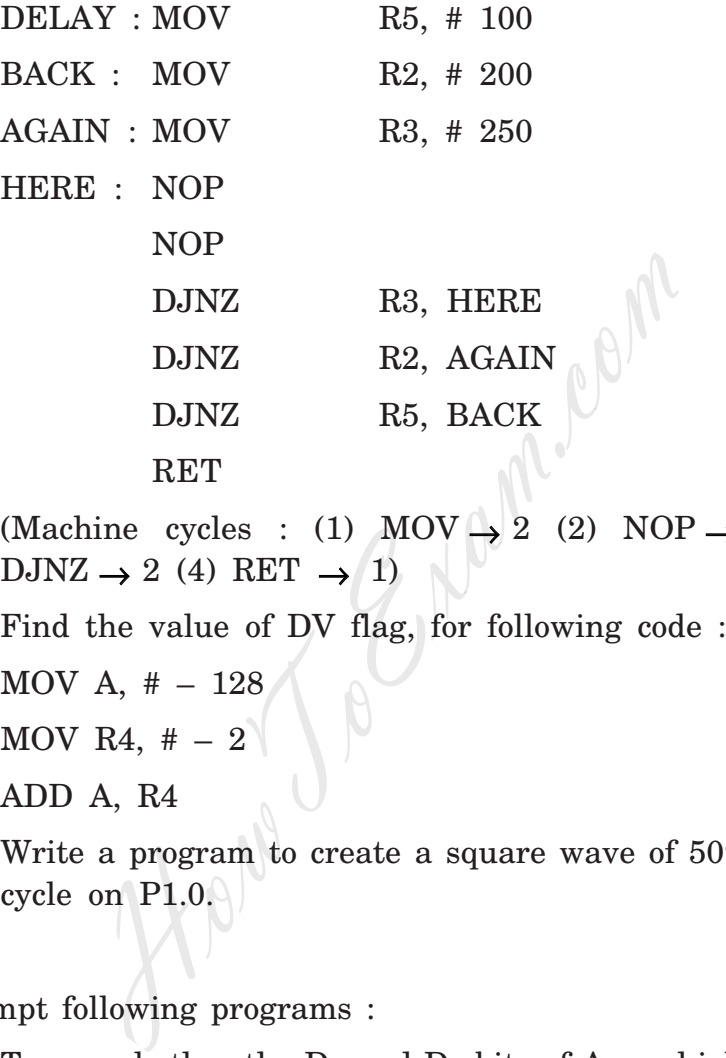

(Machine cycles : (1)  $\text{MOV} \rightarrow 2$  (2)  $\text{ROP} \rightarrow 1$  (3)  $DJNZ \rightarrow 2$  (4) RET  $\rightarrow$  (1)

(c) Find the value of DV flag, for following code :

MOV A, # – 128 MOV R4,  $# - 2$ ADD A, R4

(d) Write a program to create a square wave of 50% duty cycle on P1.0.

## **5** Attempt following programs : **15**

- (a) To see whether the  $D_0$  and  $D_1$  bits of A are high. If so divide it by 4.
- (b) To find the position of first high bit in an 8-bit data item. Data is scanned from  $D_0$  to  $D_7$ .
- (c) To add 897F9AH to 34BC48H and save the result in RAM memory location starting at 40H.

**SU-8172] 2 [ 200 ]**